## <<.NET Web >>

<<.NET Web >>

- 13 ISBN 9787505380455
- 10 ISBN 7505380451

出版时间:2002-10

页数:393

字数:650

extended by PDF and the PDF

http://www.tushu007.com

 $,$  tushu007.com <<.NET Web >>

.NET Web  $ASP.NET$ ATL Server XML Web  $XML$  Web  $SORP$ 

 $\overline{N}$ .NET Web

<<.NET Web >>

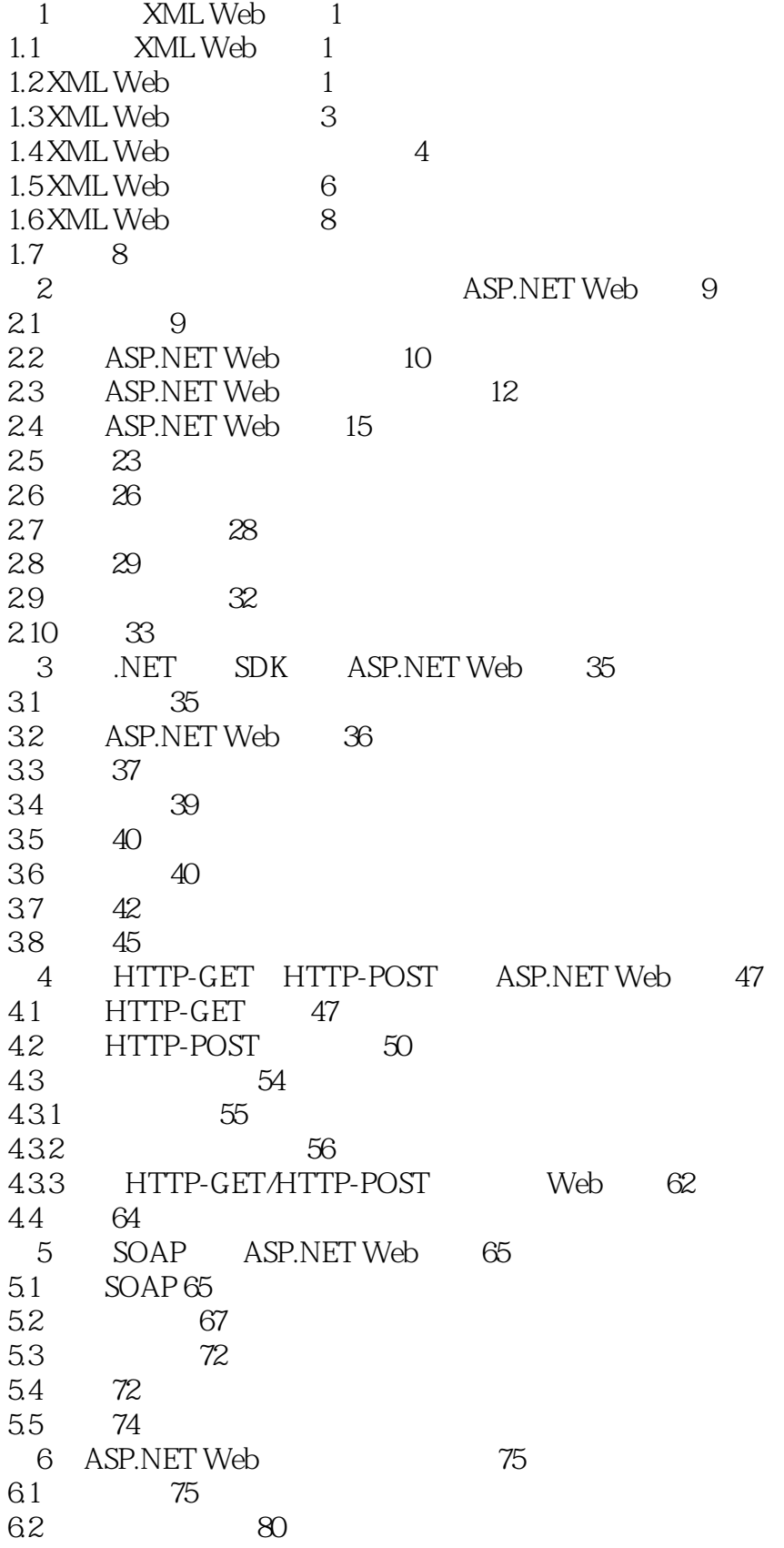

 $<< .$ NET Web

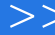

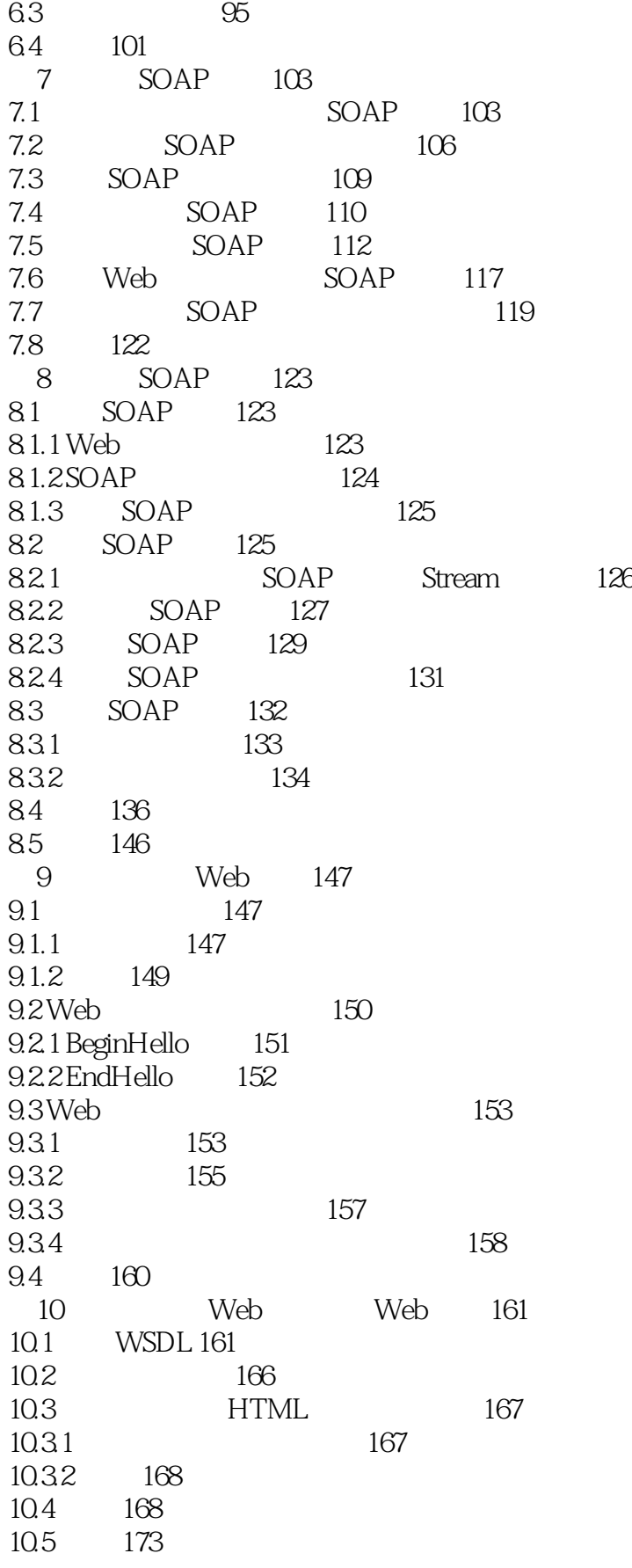

<<.NET Web >>

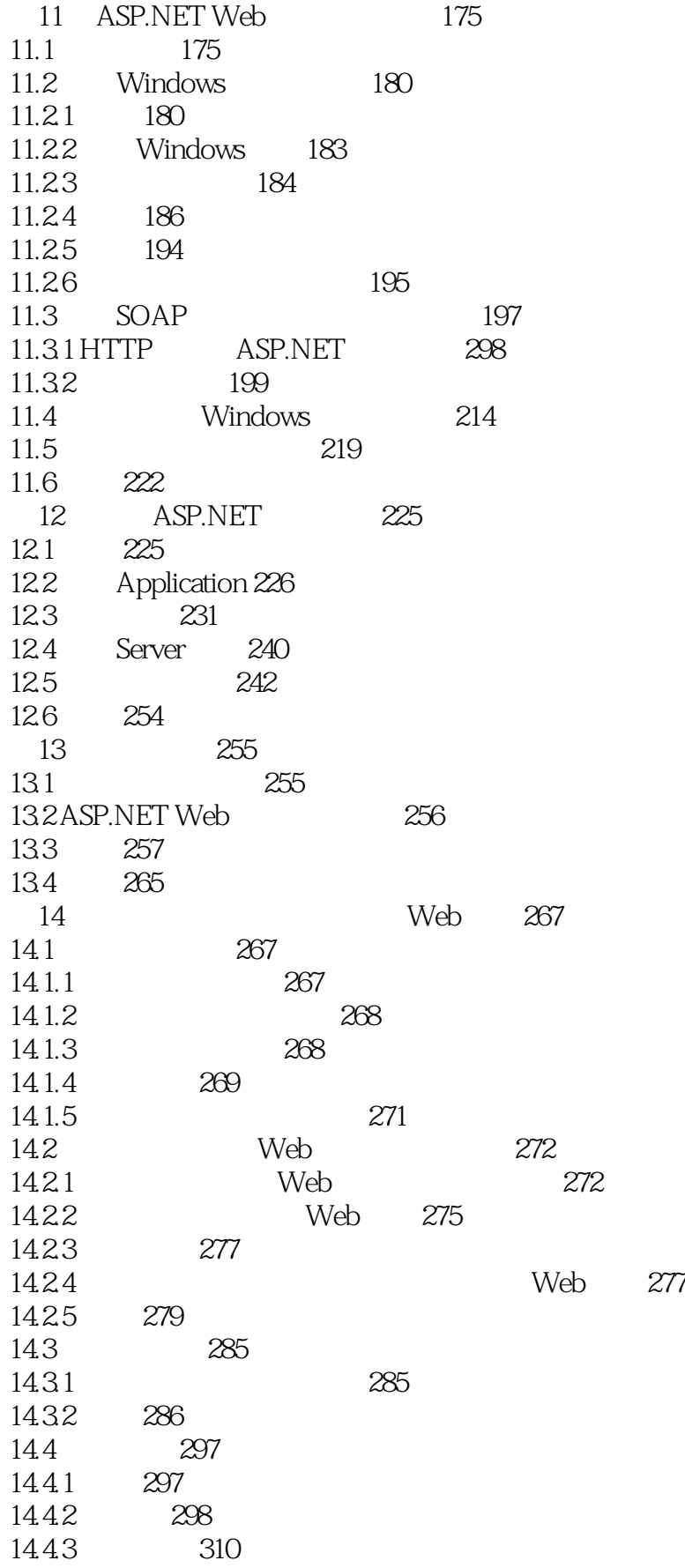

<<.NET Web >>

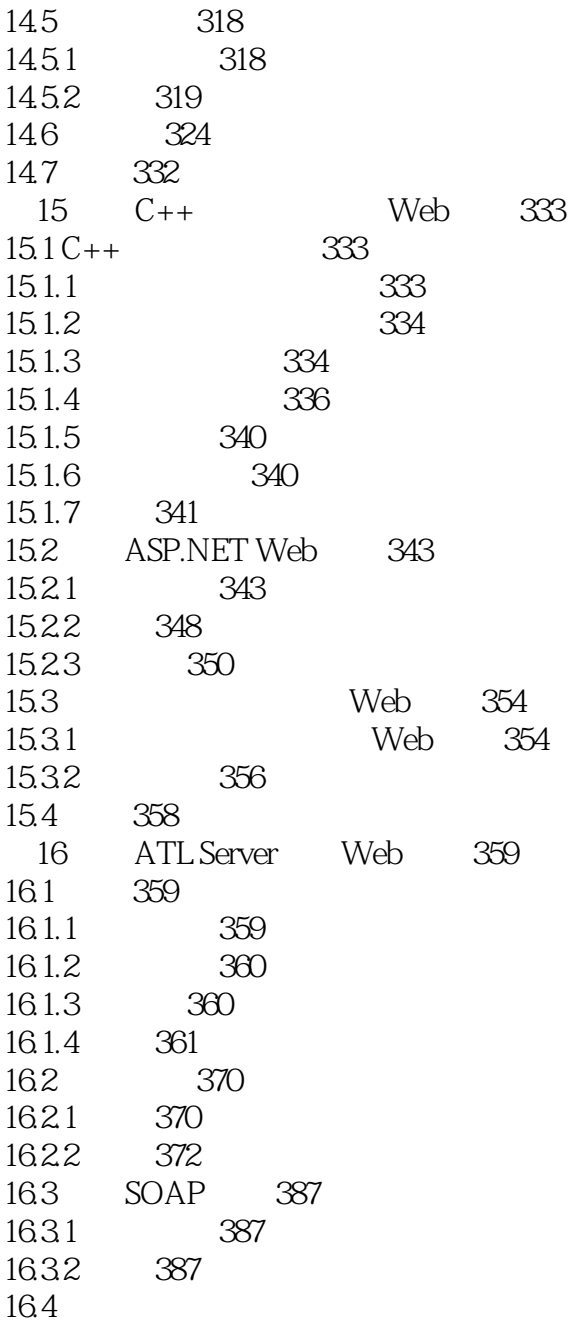

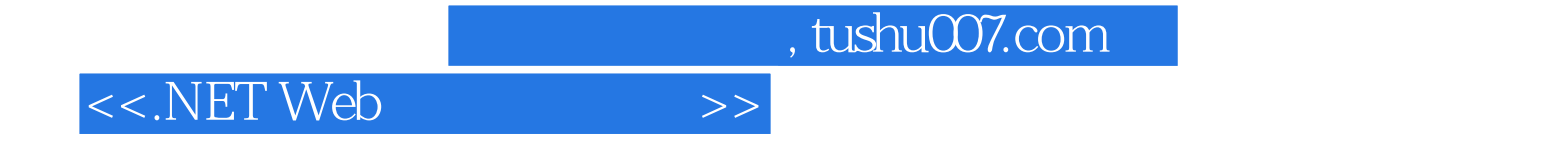

本站所提供下载的PDF图书仅提供预览和简介,请支持正版图书。

更多资源请访问:http://www.tushu007.com